# **YAMAHA**

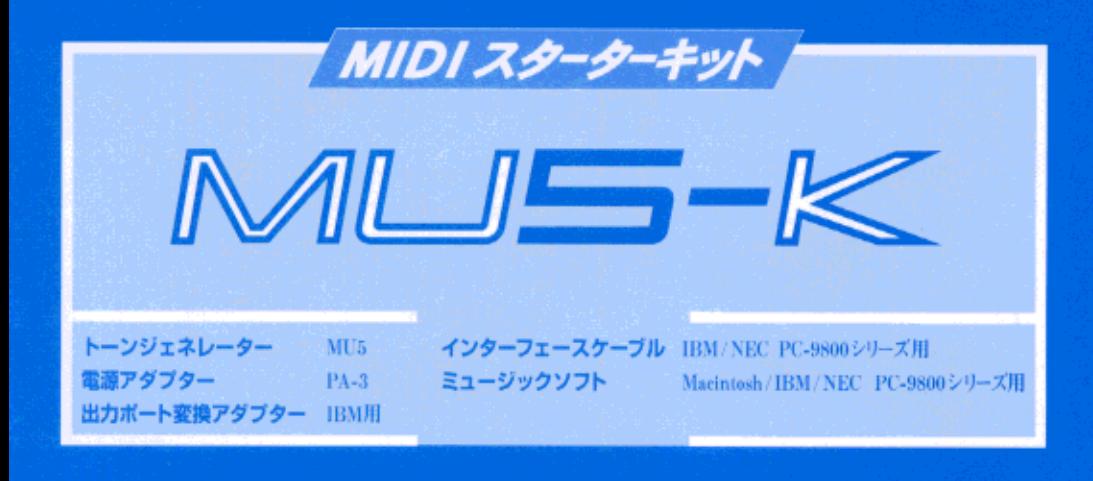

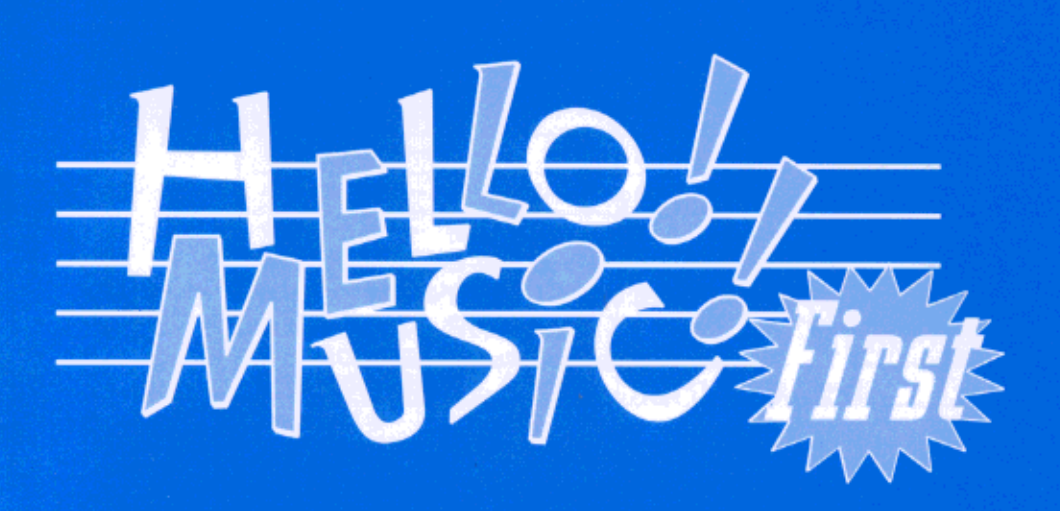

# 取扱説明書

Steinberg Soft- und Hardware GmbH

Steinberg Soft- und Hardware GmbH

© Steinberg Soft- und Hardware GmbH 1993 All rights reserved.

#### MIDI<br>HELLO! MUSIC! First MU5-K

#### $M<sub>U</sub>5-K$

#### $MU5-K$

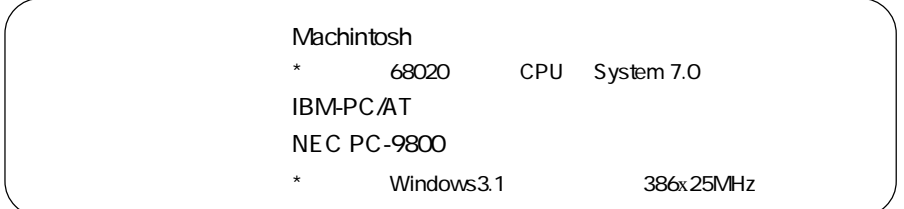

#### $M<sub>U</sub>5-K$

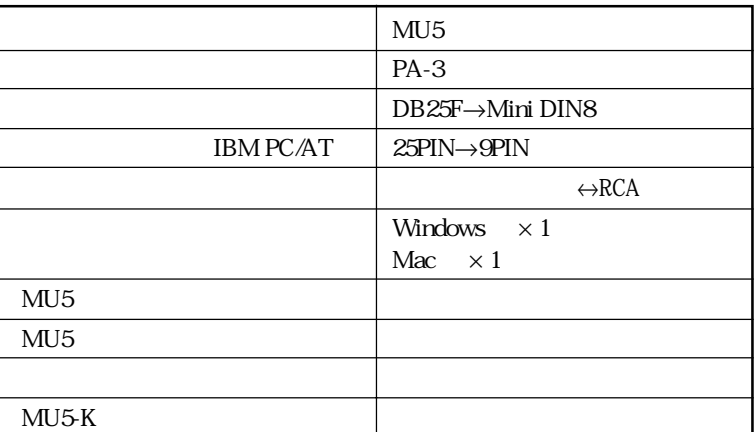

Macintosh Apple PC-9800 IBM-PC/AT MS-DOS/Windows

#### **WINDOWS**

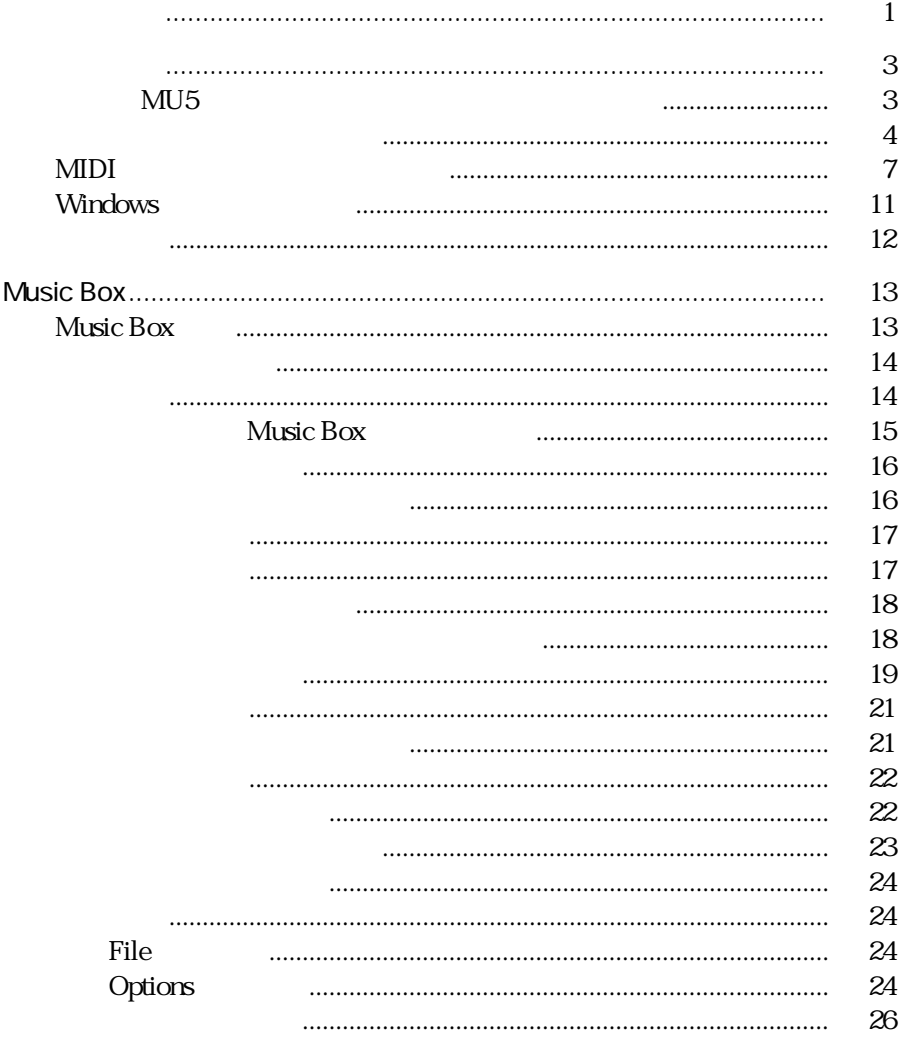

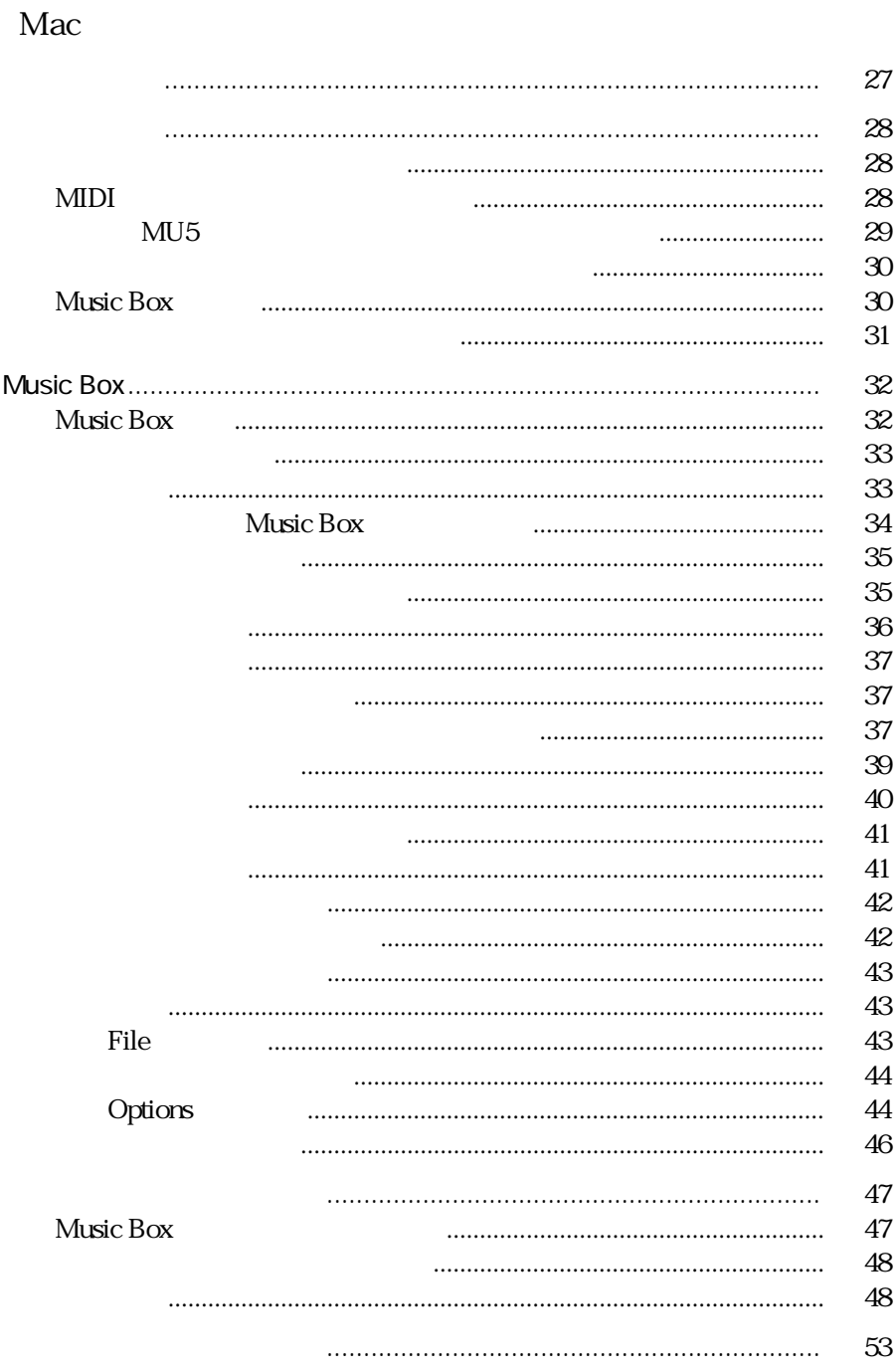

# Windows

**Music Box** 

 $47$ 

#### Music Box

WINDOWS **WINDOWS** 

 $CBX$ 

 $53$ 

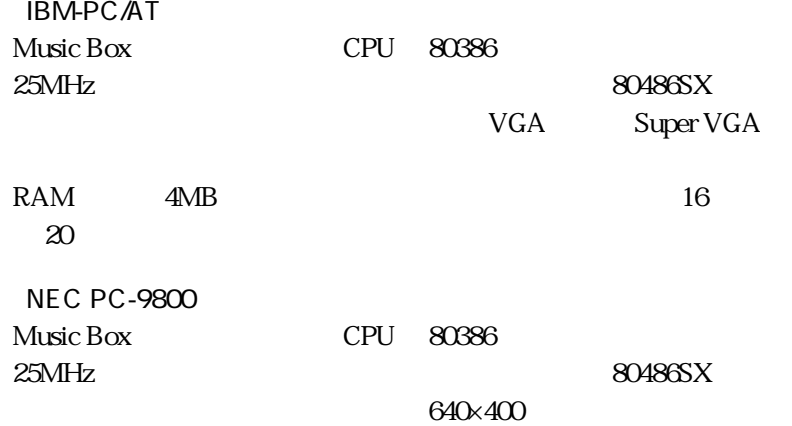

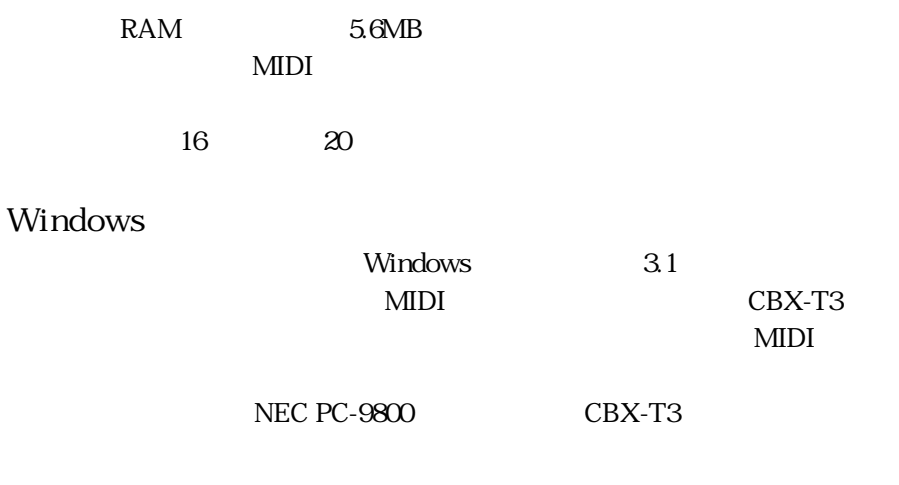

 $4$ 

 $M<sub>DI</sub>$ 

 $\text{MIDI}$ 

## MU5

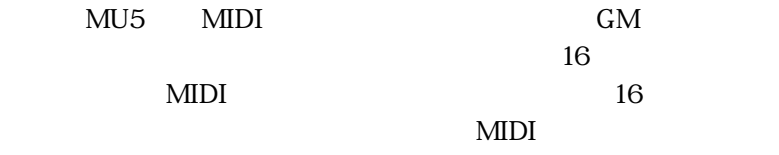

 $19$  MU5

MU5 To Host

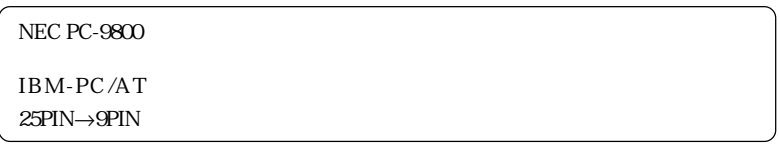

 $1 \text{BM-PC/AT} \hspace{2.6cm} 25 \text{PIN}$ 

#### CCJ-PC2

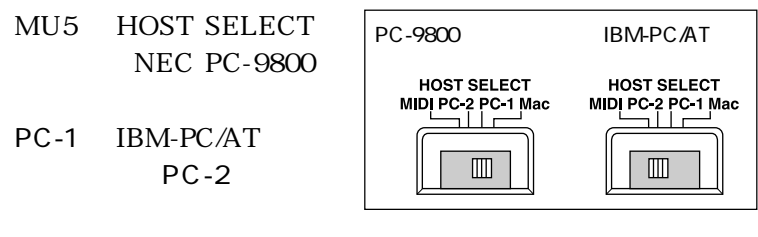

MU5 LINE OUT/PHONES

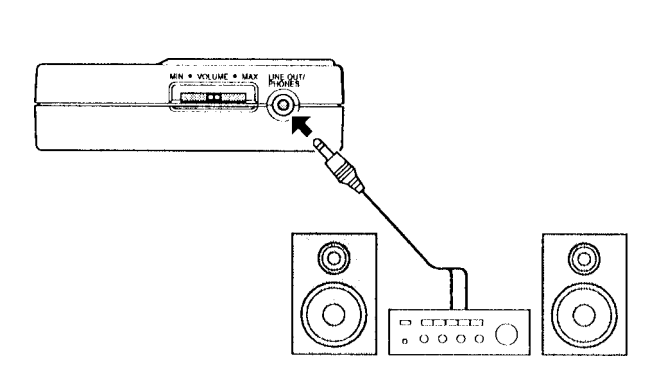

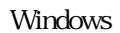

 $\mathcal{L}$ 

Windows ■ Windows 用ディスクをディスクドライブ(ここでは C ドライブ

■ Windows のプログラムマネージャーのアイコンメニューから

 $\ldots$   $\ldots$   $\ldots$   $\ldots$   $\ldots$   $\ldots$ 

#### C:INSTALL
B B:INSTALL OK MUSIC BOX

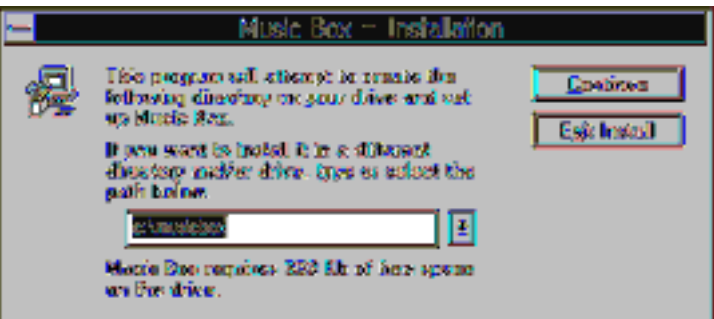

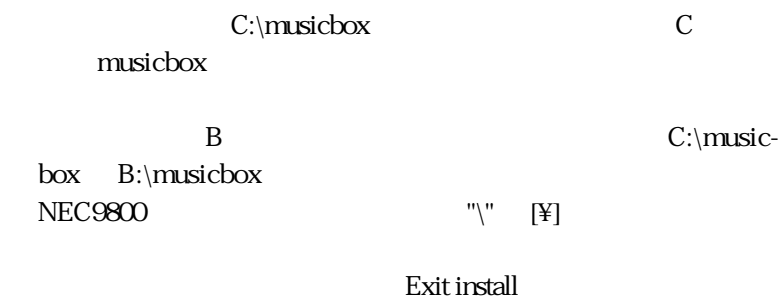

Continue

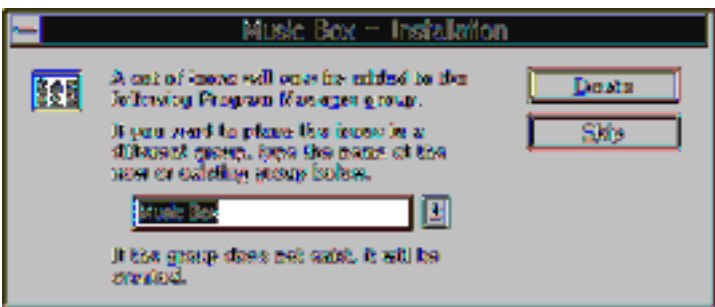

Continue

Skip

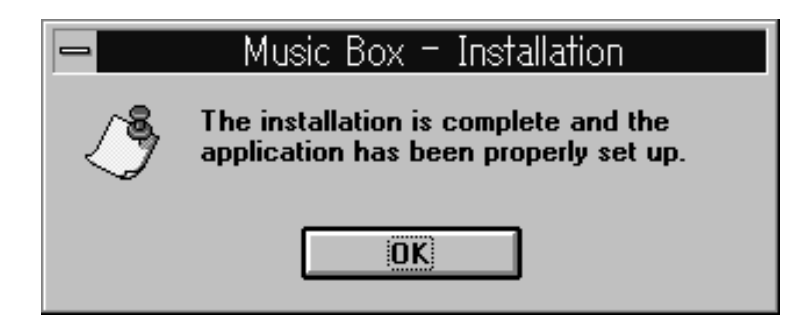

 $OK$ 

## MIDI

 $MIDI$ 

MIDI

 $1.$ 

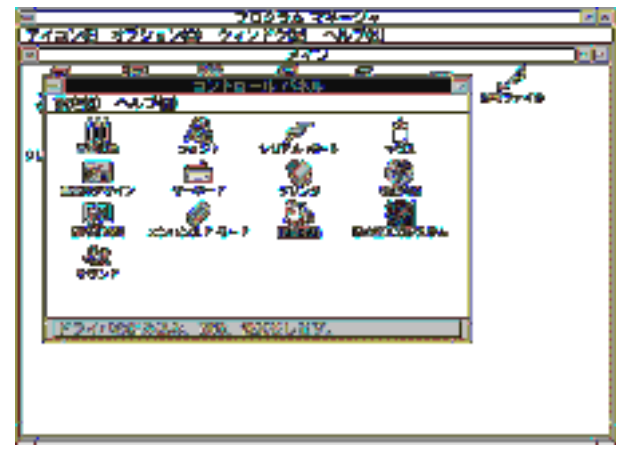

Fig. 2-1

2. コントロールパネルウィンドウの " ドライバー " アイコンをダ

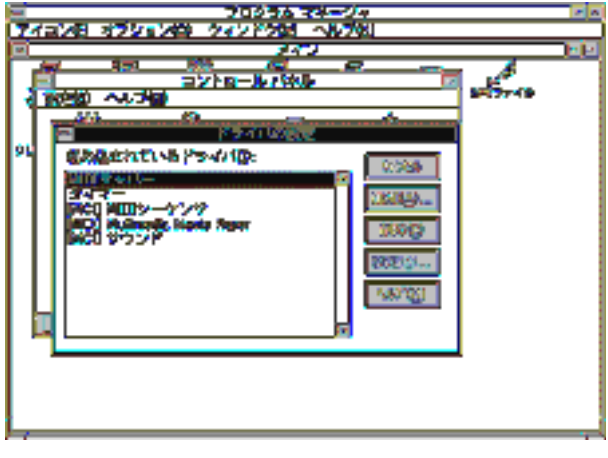

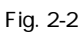

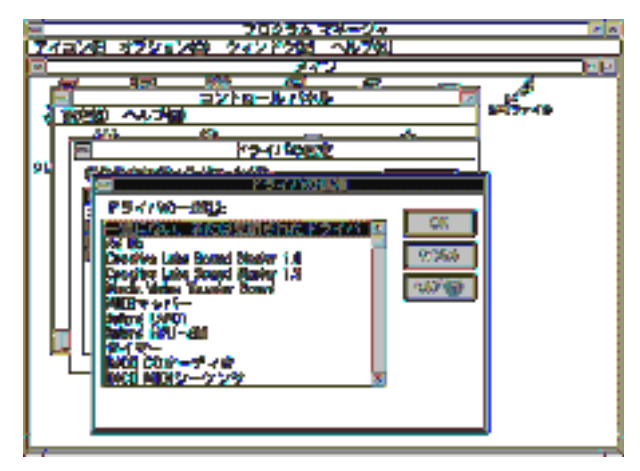

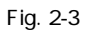

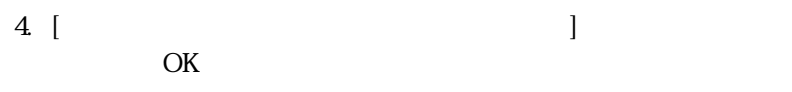

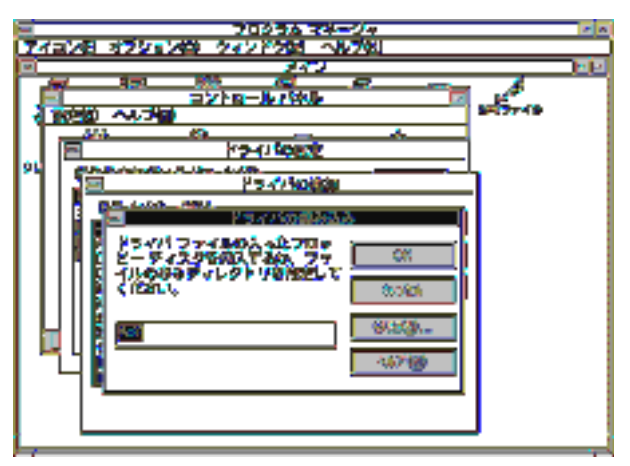

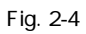

 $3\,$ 

 $5.$  DISK

#### DISK しゅうきょう こうしゃ ロード

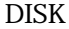

C NEC PC-9800

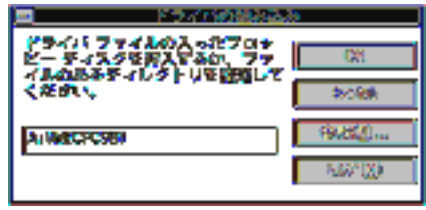

Fig 2-5  $IBM-PC/AT$   $A:\IBMPC\setminus$ 

 $6$  OK  $\sim$  OK

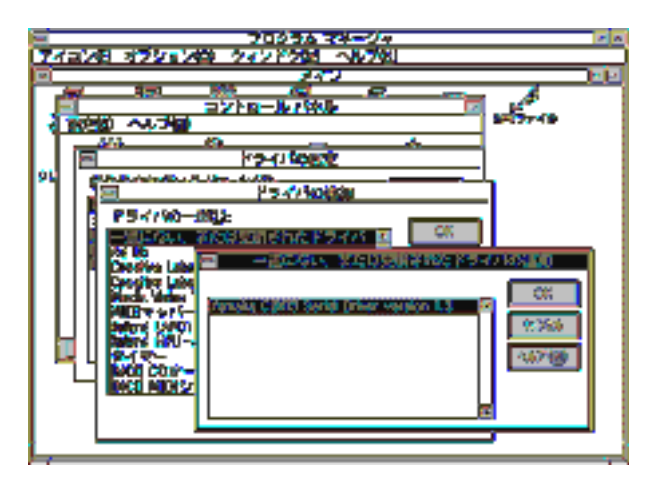

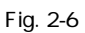

7. [Yamaha CBX-T3 Serial Driver version 1.3] OK **NEW SYSTEMS** 

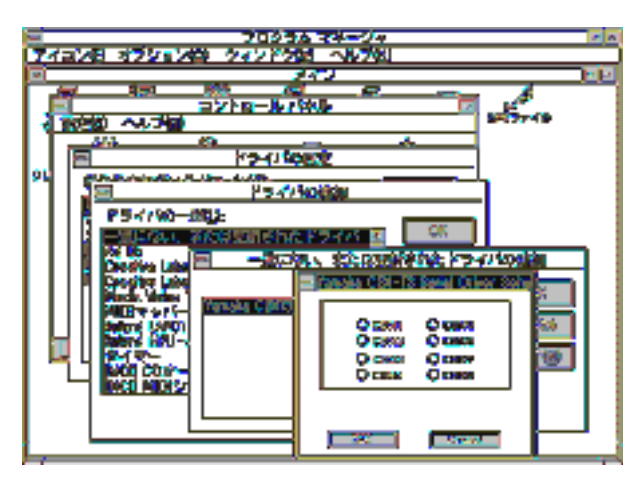

Fig. 2-7 Yamaha CBX-T3 Serial Driver Setup

8. COM NEC PC-9800 COM1 IBM-PC/AT

CBXT3PC

9. OK

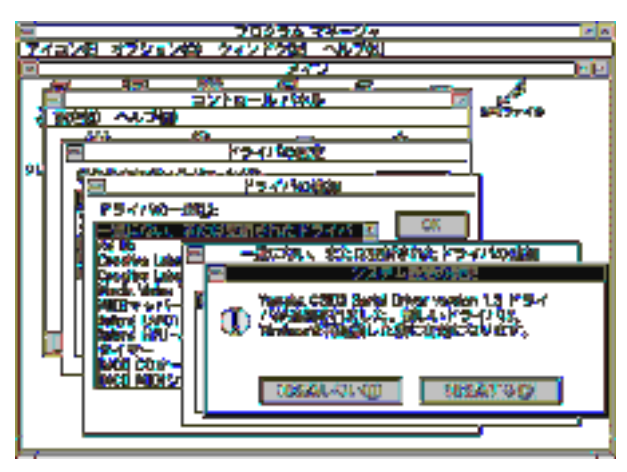

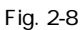

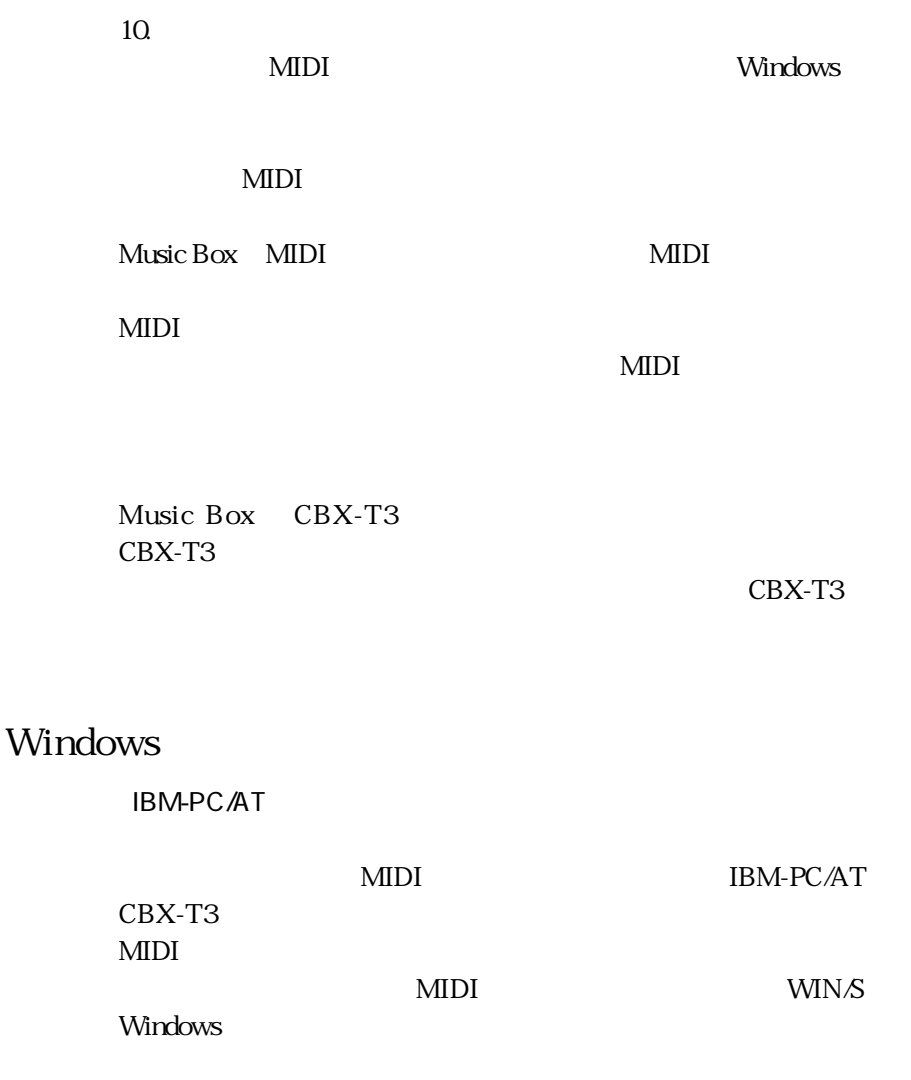

 $\cdots$   $\cdots$   $\cdots$   $\cdots$ NEC PC-9800 CBX-T3

NEC PC-9800 Windows CBX-T3

MIDI
NEC PC-9800

WIN/3 Windows

 $\mathcal{L}$  and  $\mathcal{L}$  is the state of  $\mathcal{L}$  is the state of  $\mathcal{L}$  is the state of  $\mathcal{L}$  $HDD$ 

Windows3.1

Windows MIDI

# Music Box

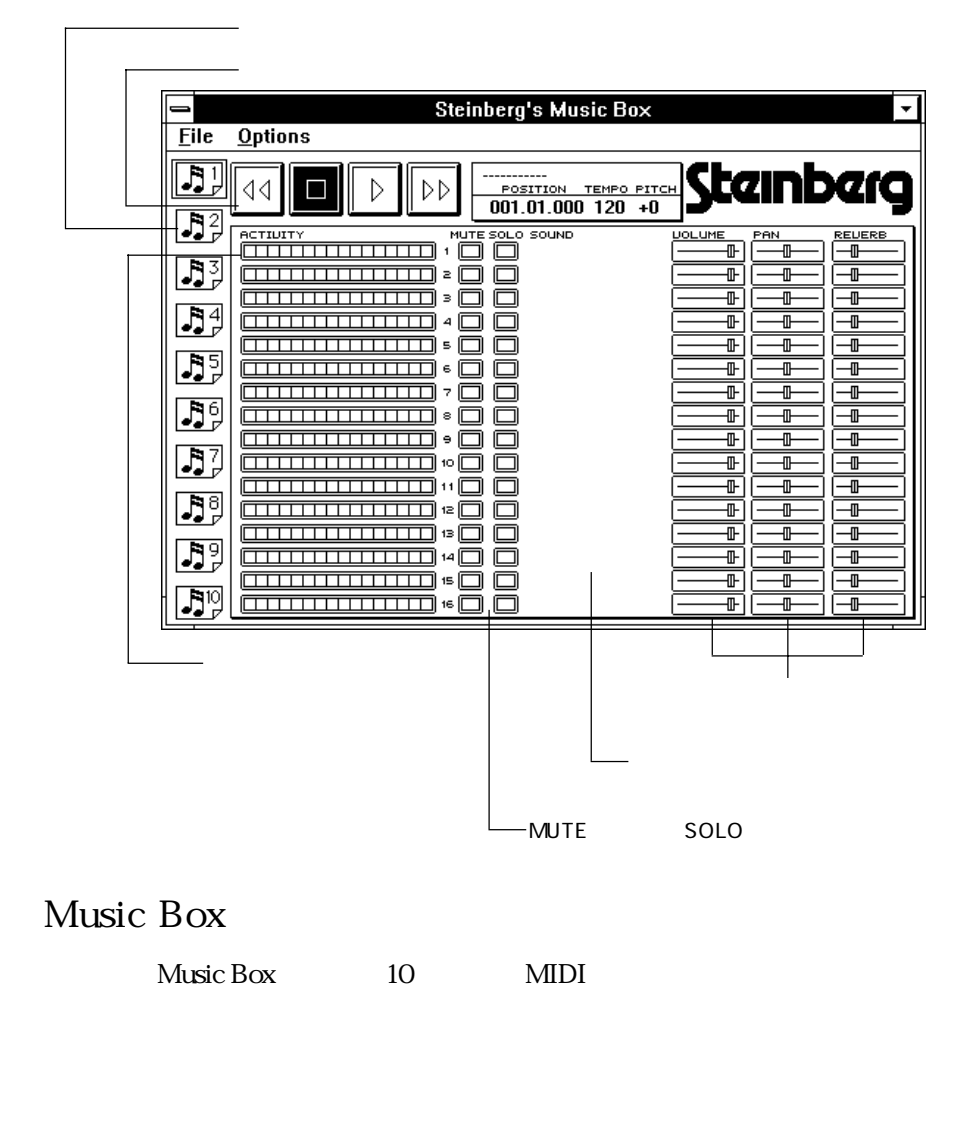

Music Box Music Box

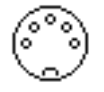

Music Box

#### **Music Box**

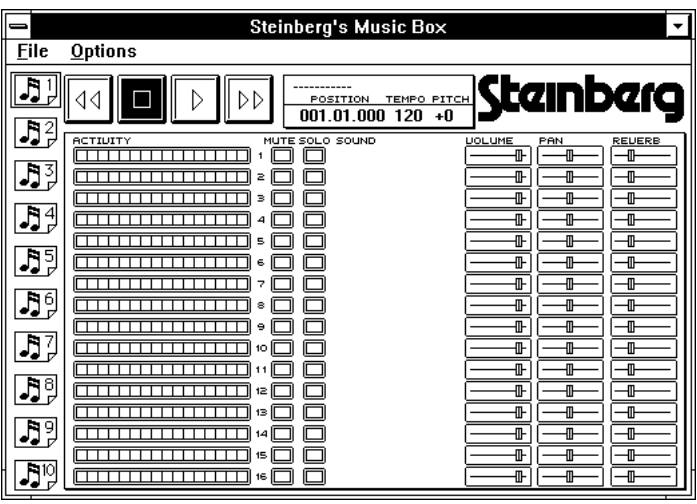

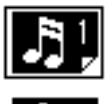

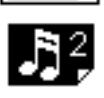

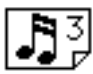

 $Box\ 1$  10

Music Box

### Music Box

MIDI

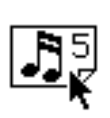

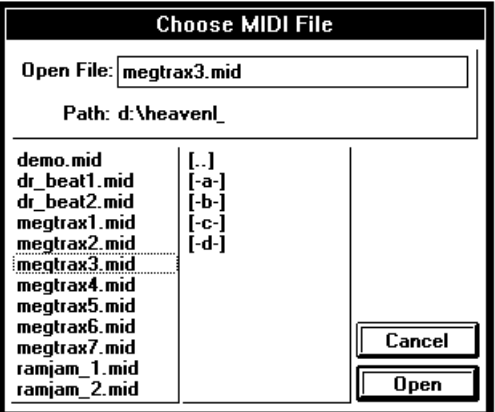

Open

ファイル・セレクター・ボックスが表示されます。その中で MIDI

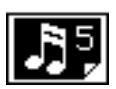

### [Control]

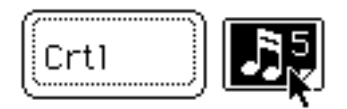

[Control]

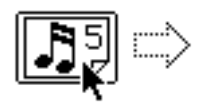

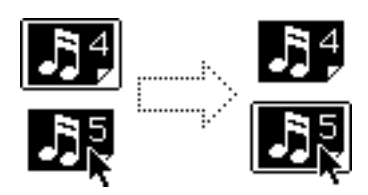

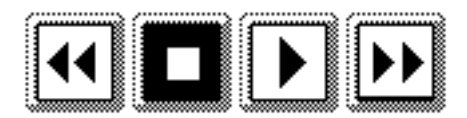

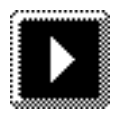

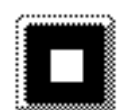

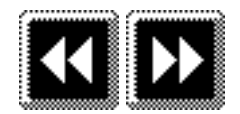

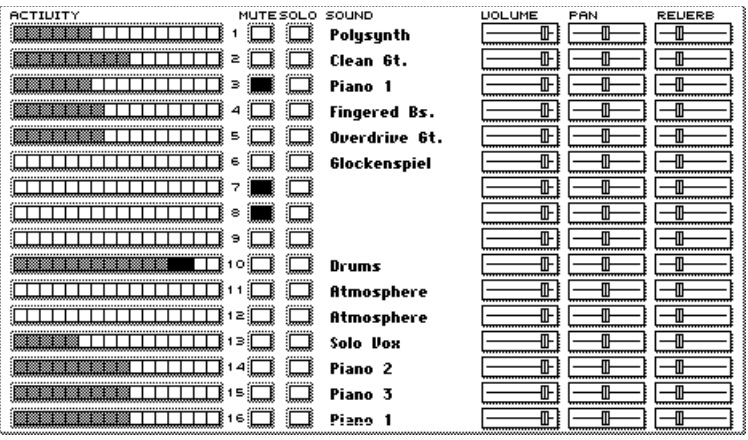

16 MIDI

 $\text{MIDI}$ 

 $GM$ 

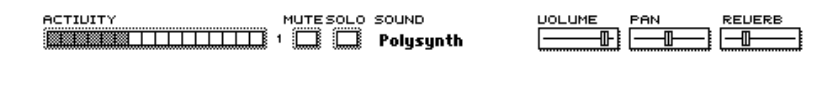

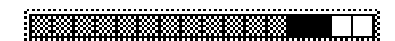

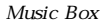

MUTE

**MUTE** 

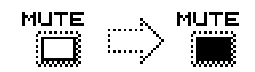

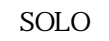

SOLO

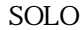

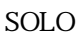

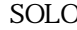

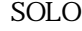

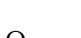

SOLO

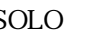

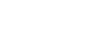

SOLO
SOLO

SOLO

SOLO

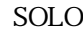

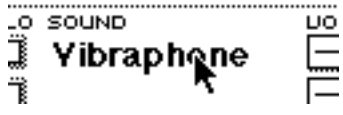

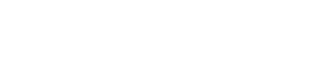

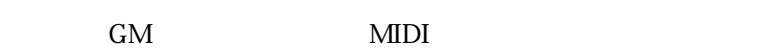

 $\text{MIDI}$ 

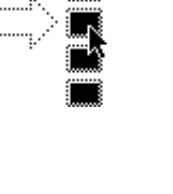

SOLO

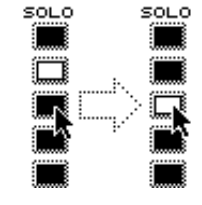

<u>SOLO</u>

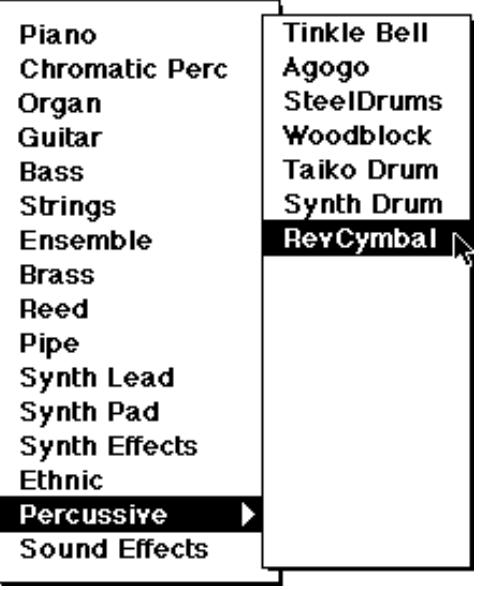

 $GM$ 

 $128$ 

recognization to the Piano Piano Piano  $P$ 

Honky-tonk Electric Piano

VOLUME

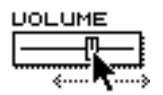

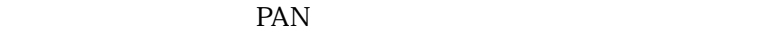

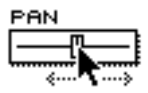

**REVERB** 

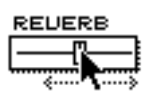

 $\vert$  MU5  $\vert$ 

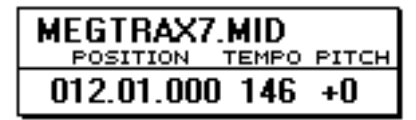

 $MDI$ 

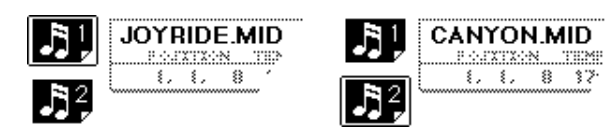

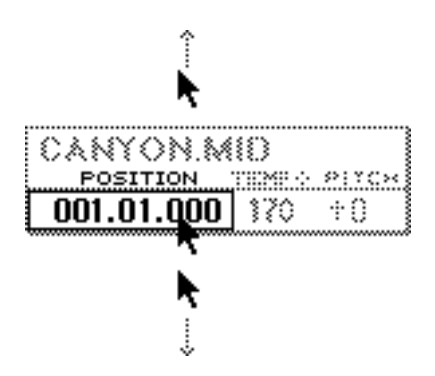

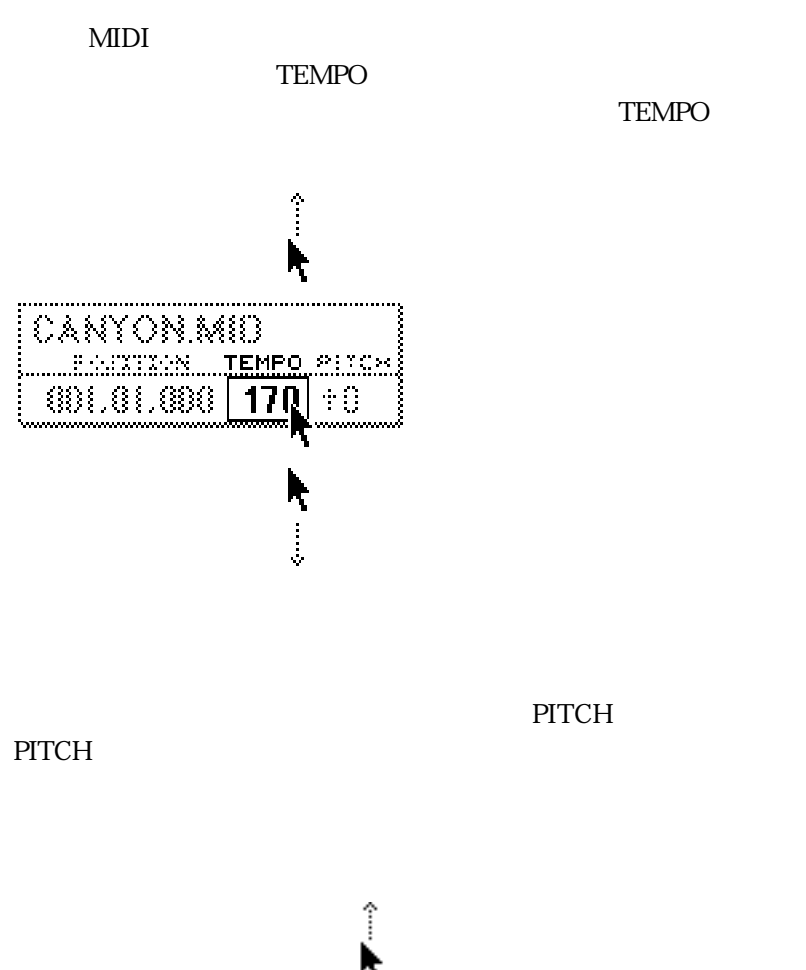

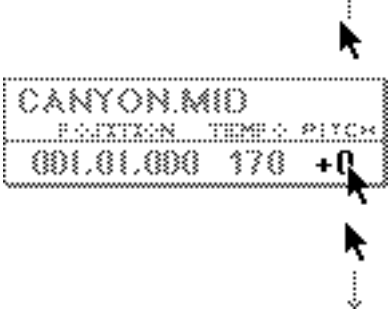

#### File

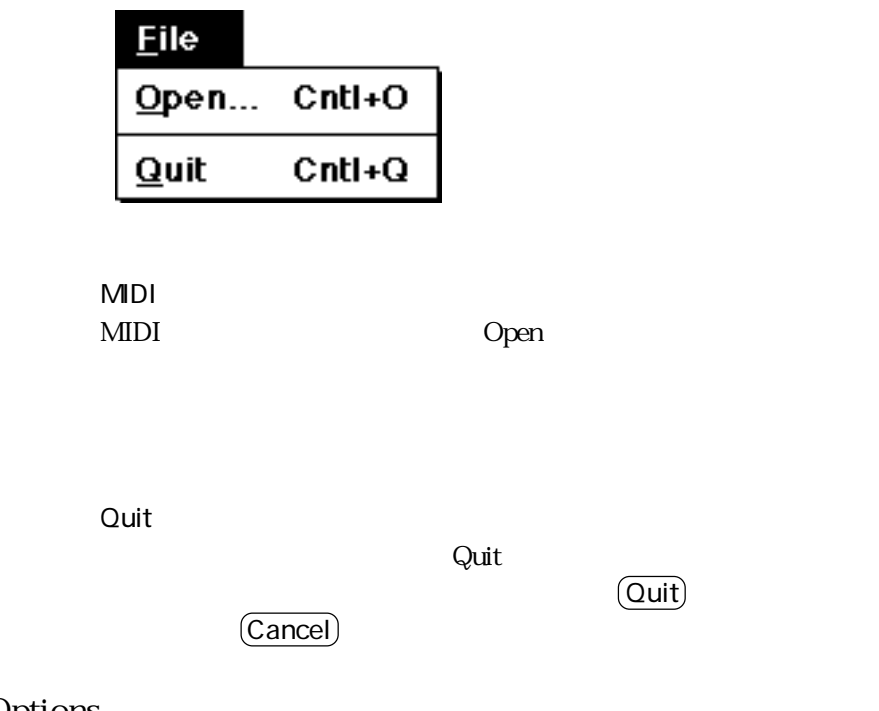

#### Options

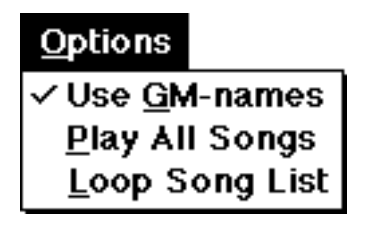

Use GM-Names

この項目が選択されると、サウンド選択リストの中の名前がGM名

Play All Songs

Music Box

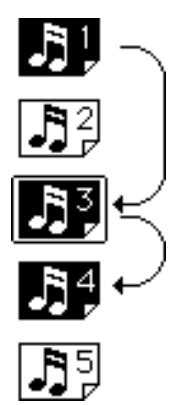

Loop Song List Loop Song List Play All Songs Loop Song List  $MDI$ 

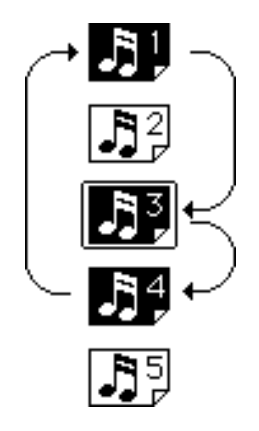

 $\text{MIDI}$ 

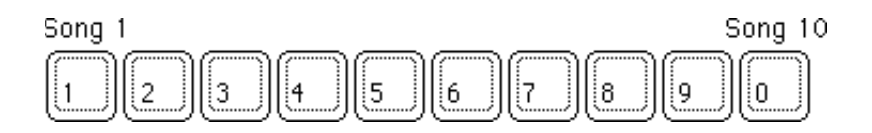

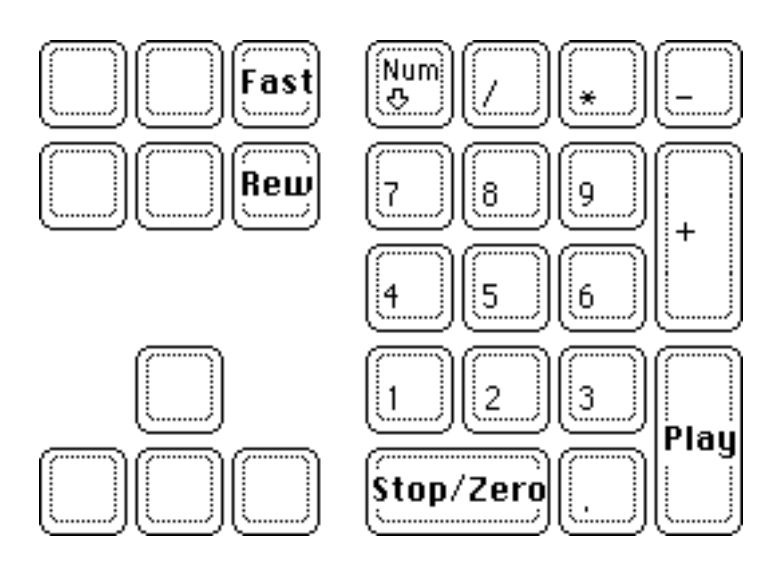

NEC PC-9800

**Music Box** 

このマニュアルの 47 ページ以降にソフトウェア・ライセンス契約 Music Box

 $CBX$ 

 $53$ 

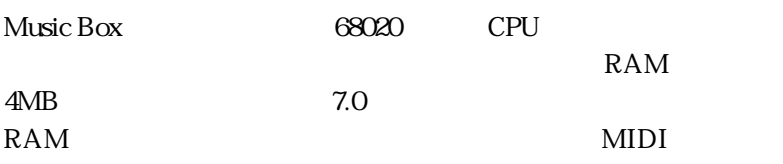

 $Mac$ 

## MIDI

 $\text{MIDI}$  and  $\text{10}$  $MDI$ 

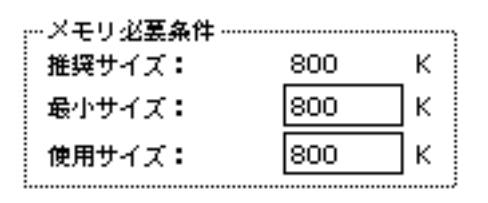

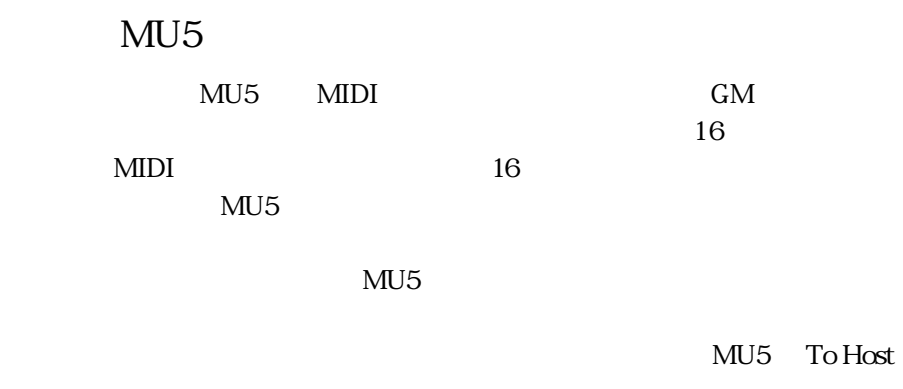

MU5 Host Select Mac

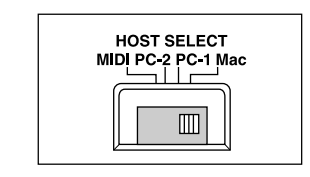

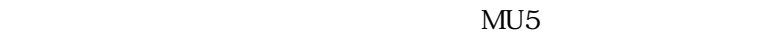

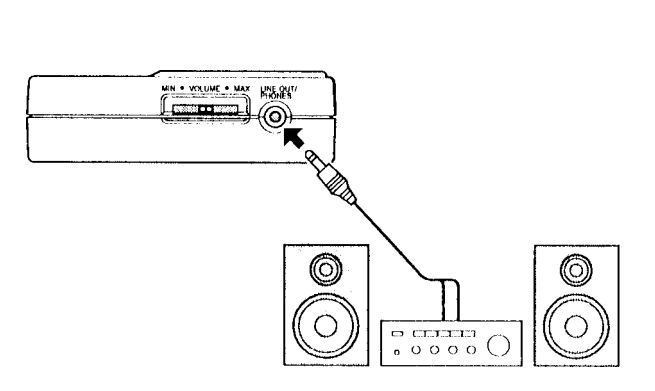

MU5-K

## Music Box

Music Box

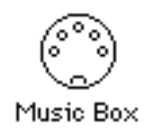

Music Box MIDI

 $MDI$ 

MIDI MIDI

 $2$ 

インターフェースのポートが、他の機能、アプリケーション、cdev

<u>INIT きょくしゅうしょうがん INIT</u>

AppleTalk

AppleTalk

Output

MU5 1.0MHz

 $1$ MHz

 $1$ 

Apple MIDI Manager

MIDI  $\blacksquare$ 

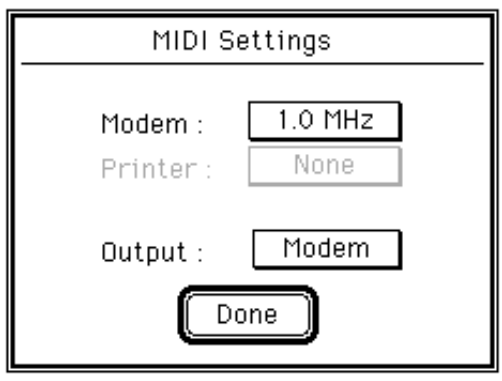

Output Modem

Done

## Music Box

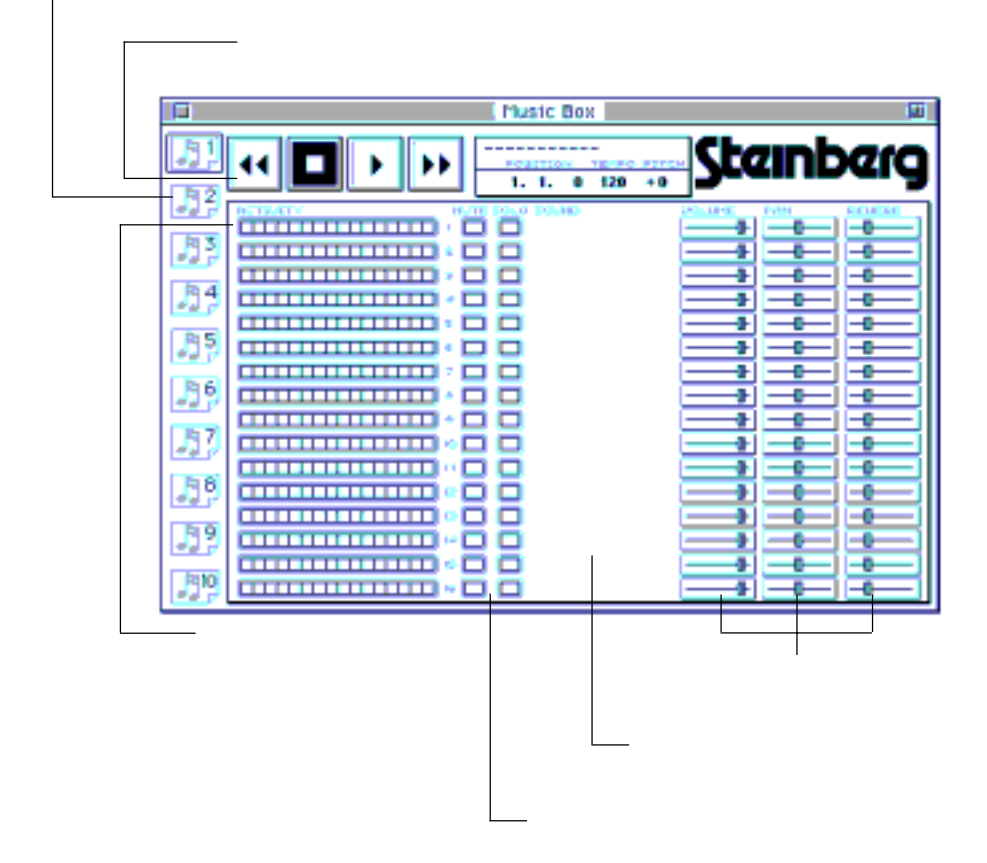

## Music Box

Music Box 10 MIDI

 $M<sub>U</sub>5$ 

**32**

Music Box Provence and The Music Box  $M$ usic Box

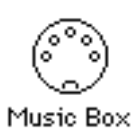

Music Box

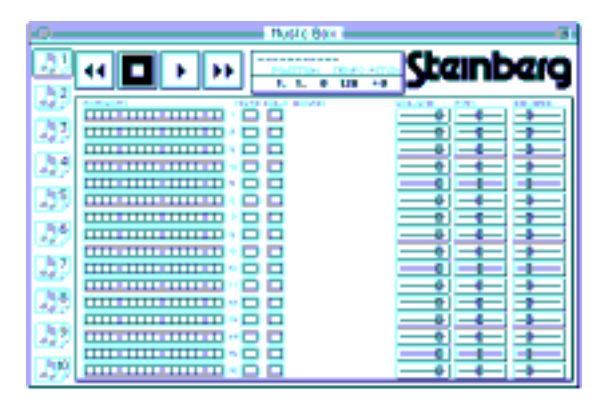

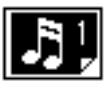

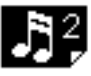

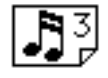

 $Box 1 10$ 

Music Box

### Music Box

MIDI 2012 THE RESERVE ENDING A STREET TO A STREET THE RESERVE ENDING: THE RESERVE ENDING: THE RESERVE ENDING:

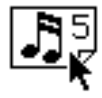

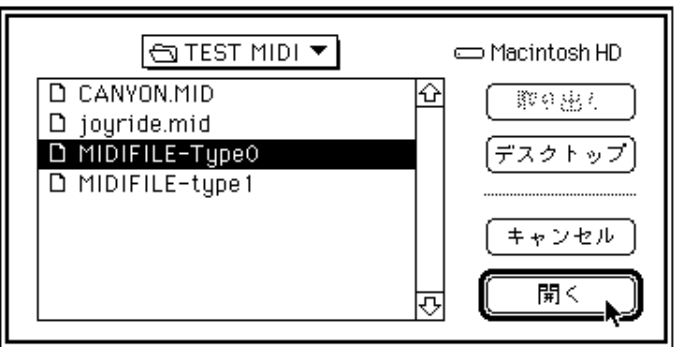

ファイル・セレクター・ボックスが表示されます。その中で MIDI

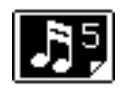

#### [Command]

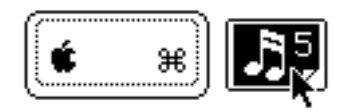

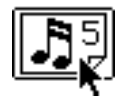

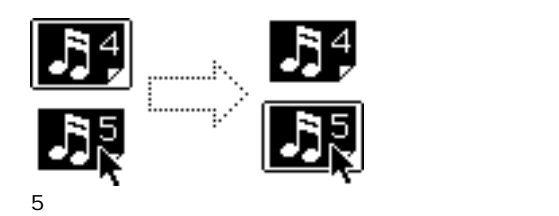

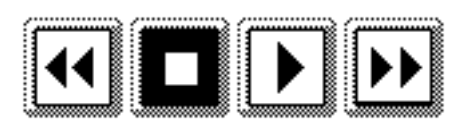

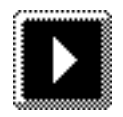

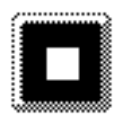

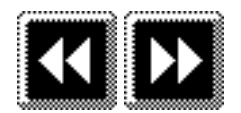

 $34$ 

■ 再生ボタンをクリックします。(36 ページ参照)

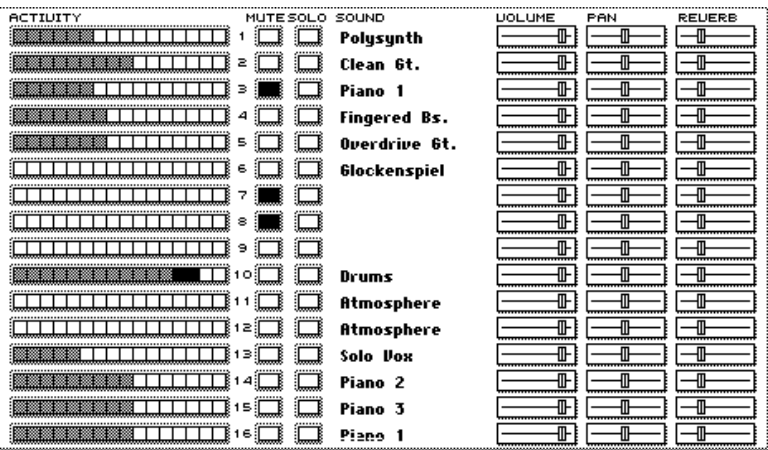

16 MIDI

 $\text{MIDI}$ 

 $GM$ 

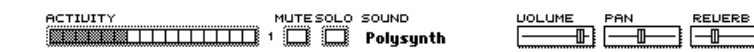

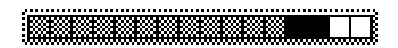

 $\text{MUTE}$ 

#### MUTE

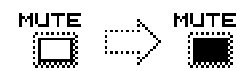

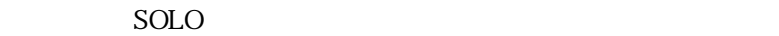

 $S OLO$ 

 $SOLO$  $\mathop{\rm SOLO}\nolimits$  $SOLO$ 

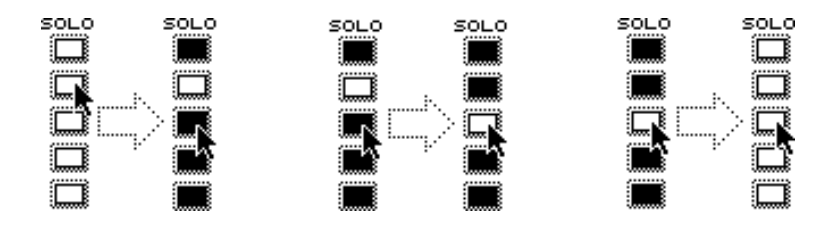

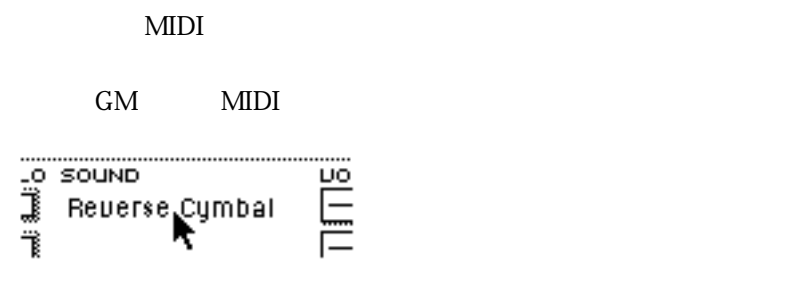

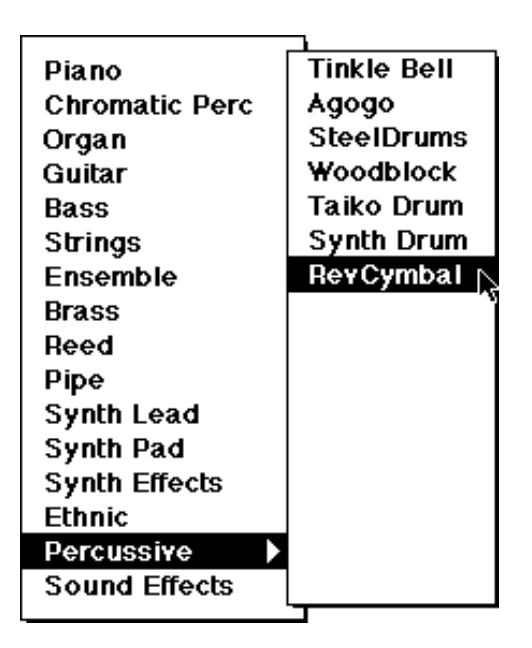

 $GM$ 

 $128$ 

Piano Honky-tonk Electric Piano

(VOLUME)

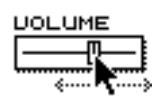

PAN

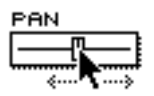

**REVERB** 

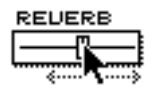

 $M<sub>U</sub>5$ 

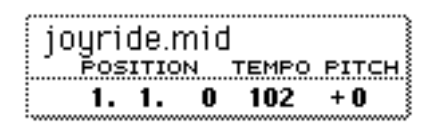

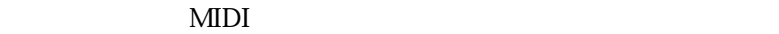

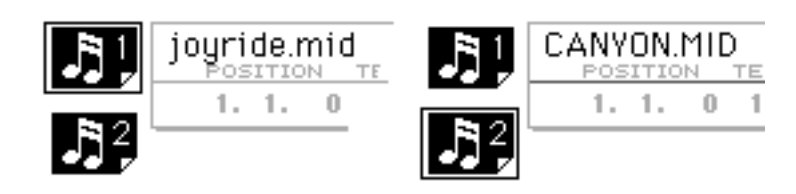

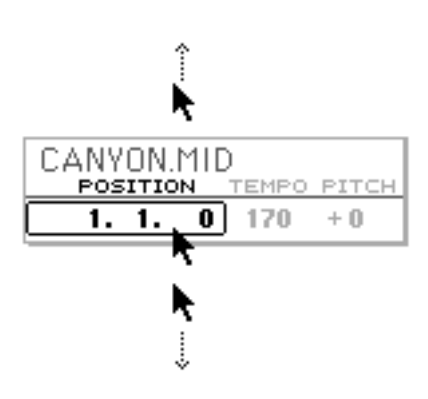

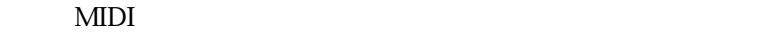

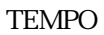

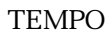

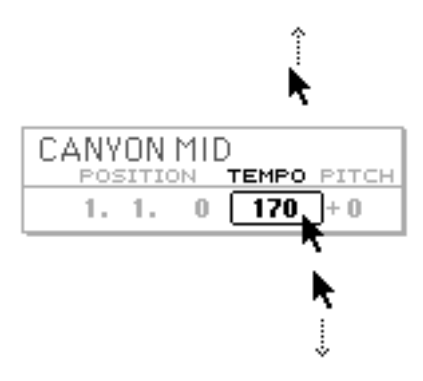

#### Music Box

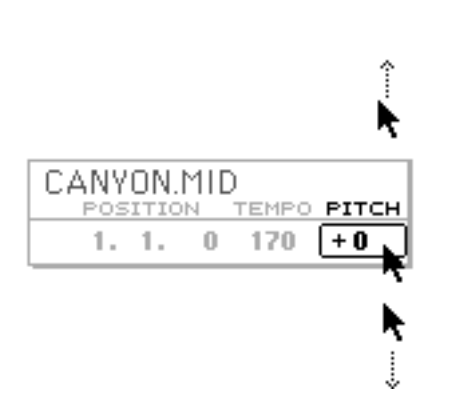

 $PITCH$ PITCH **PITCH** 

#### File

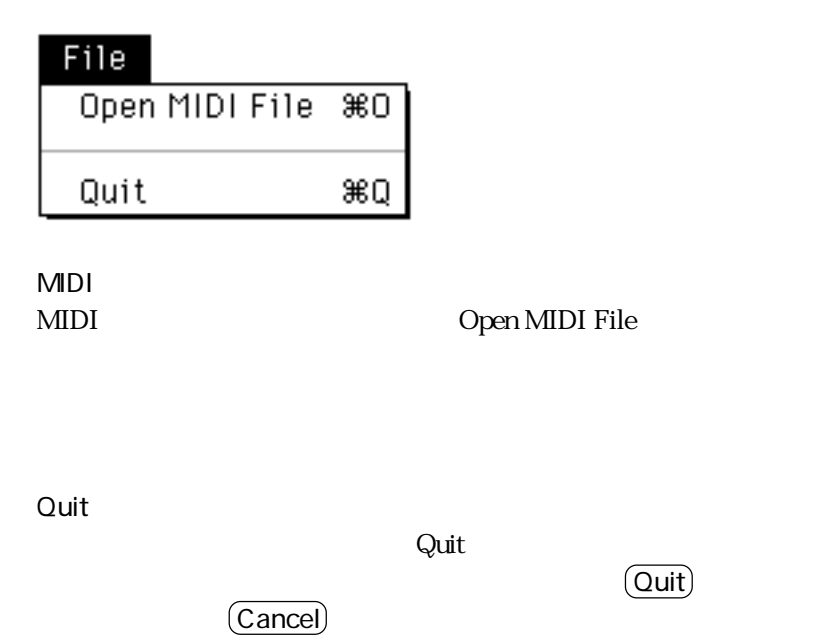

**43**

Music Box

#### Options

Options

√Use GM-names Play all songs Loop song list

MIDI Interface ...

Use GM-Names

 $G$ M $G$ 

Play All Songs

Music Box

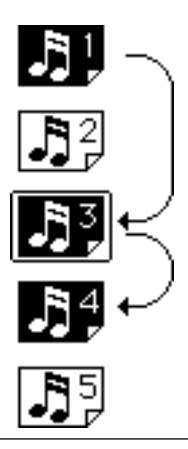

Loop Song List Loop Song List Play All Songs Loop Song List  $MDI$ 

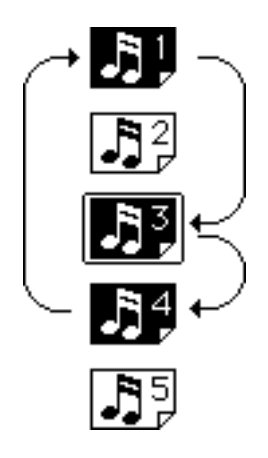

 $\text{MIDI}$ 

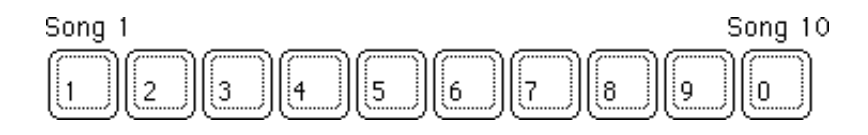

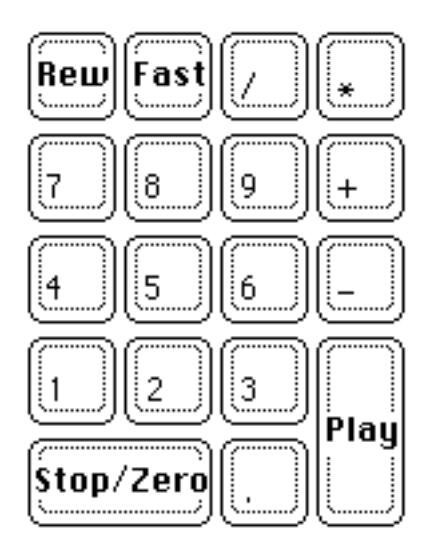

## Music Box

Hardware GmbH

Music Box Steinberg Soft-und

 $10$ 

Cubase  $\sim$ 

1. 契約の対象

2. 使用範囲

 $CPU$ 

 $3.$ 

CPU or control control control control control control control control control control control control control control control control control control control control control control control control control control control

 $4.$ 

 $CPU$ 

 $6.$ 

 $7.$ 

8. 締結規定

 $CBX$ 

Hello! Music! First

Hello! Music! First

 $CBX$ 

Hello! Music! First

 $CBX$ 

 $1$  $2 \leq$  $3 \overline{a}$ 

Hello! Music! First

 $CBX$ 

 $M$ U5-K $C$ BX

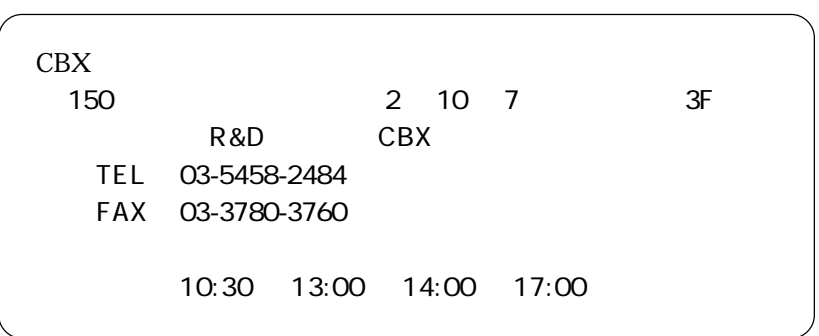

Hello! Music! First

\3,000

Windows

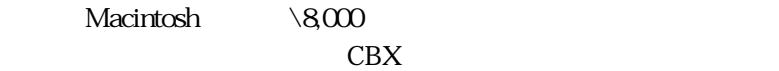

 $CBX$ 

 $1$  $CBX$ 

CBX さんじょう こうしょうかい こうしょうかい

 $2$ 

 $CBX$ 

 $CBX$ 

 $\mathbb Z$ 

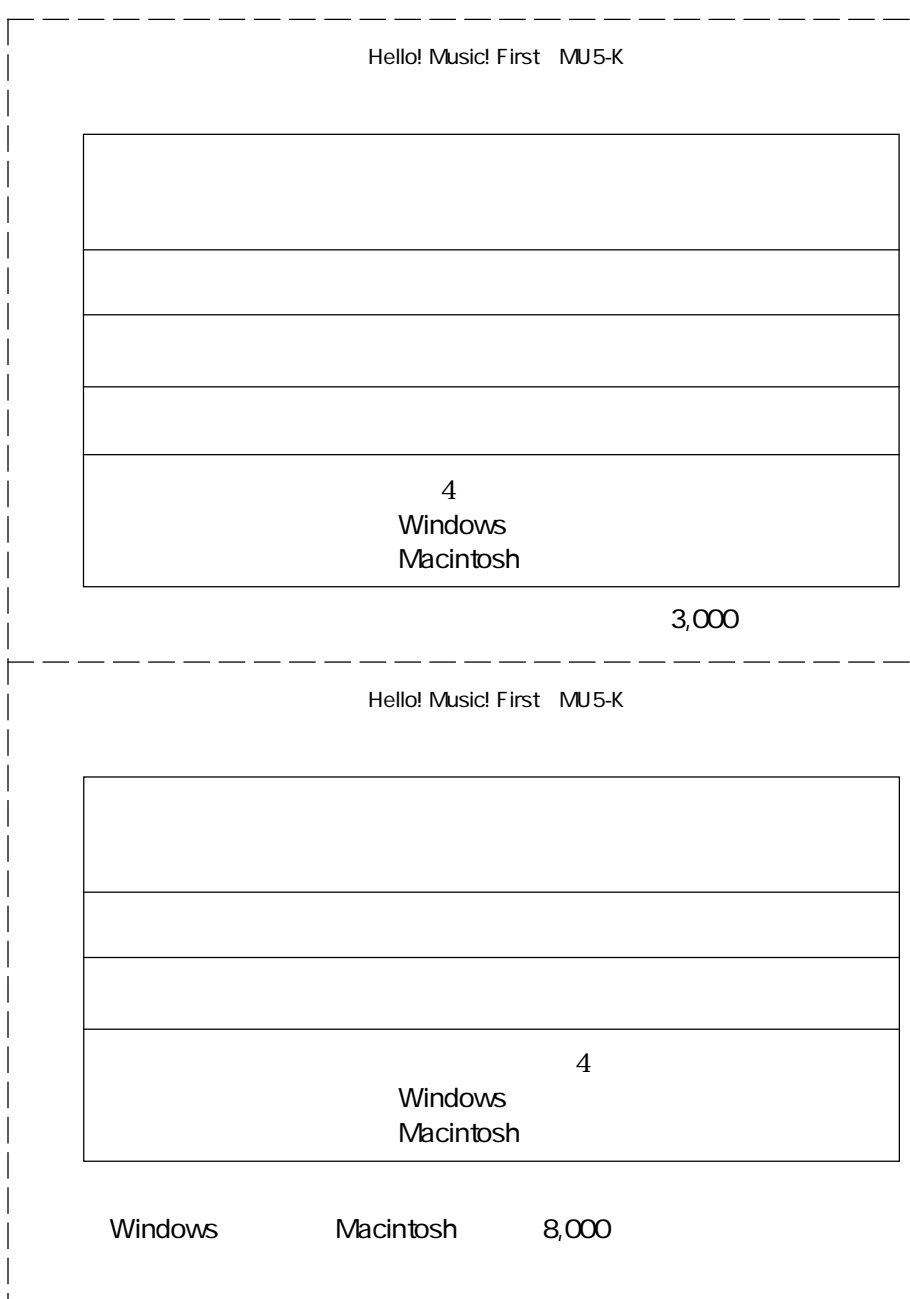

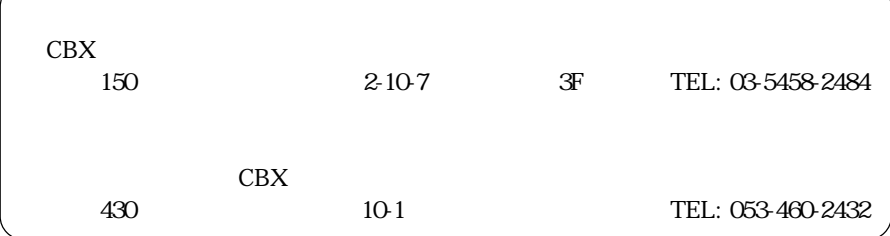

## ヤマハ株式会社